Subject: Re: Charged Hits in Neutral List

Posted by Lu Cao on Fri, 08 Aug 2014 14:22:17 GMT

View Forum Message <> Reply to Message

Dear Sefano,

I checked the EmcQuality in the output of pid, but I don't understand why they're all -1. Do I need to enable any functions at somewhere? The code I'm using is a copy of macro/run/\*\_complete.C.

And one more interesting thing we found within the eventdisplay, is that several photons (light pink) from the charged kaon (light yellow) fly backward to hit the emc:

Best, Lu

## File Attachments

## 1) Canvas\_1.png, downloaded 825 times PidNeutralCand.fEmcQuality

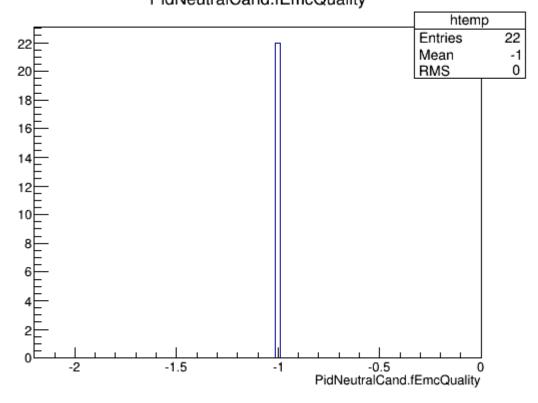

2) photons.png, downloaded 924 times

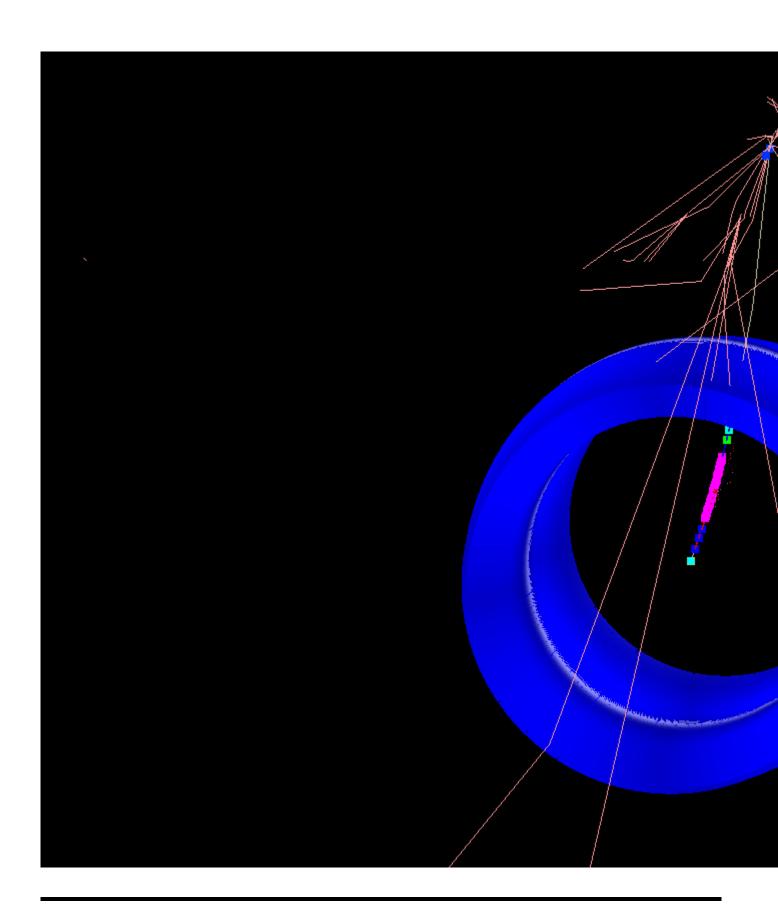